## A workflow for data documentation using Stata

Prepared by **DIME Analytics**<a href="mailto:dimeanalytics@worldbank.org">dimeanalytics@worldbank.org</a>

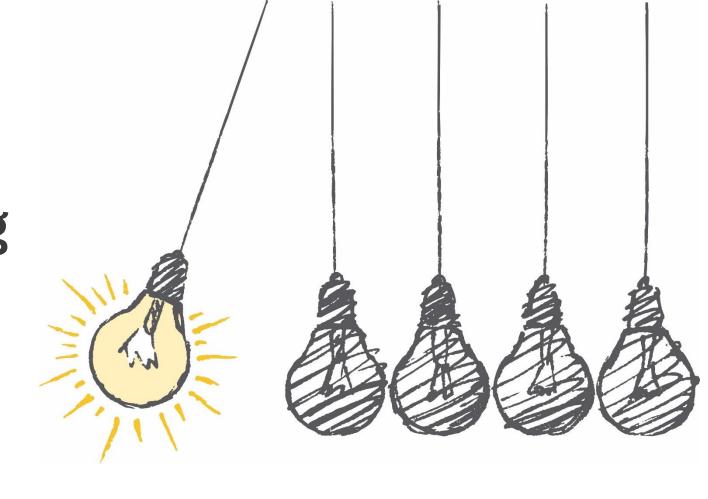

Presented by Luiza Cardoso de Andrade lcardoso@worldbank.org

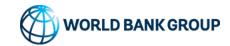

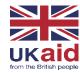

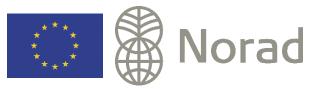

### Background

- DIME Analytics maintains two Stata packages that implement an opinionated data workflow
  - iefieldkit: a set of commands for data collection and processing
  - ietoolkit: a set of commands for data management and analysis

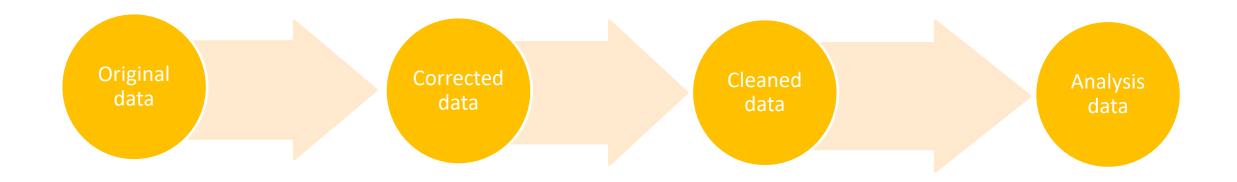

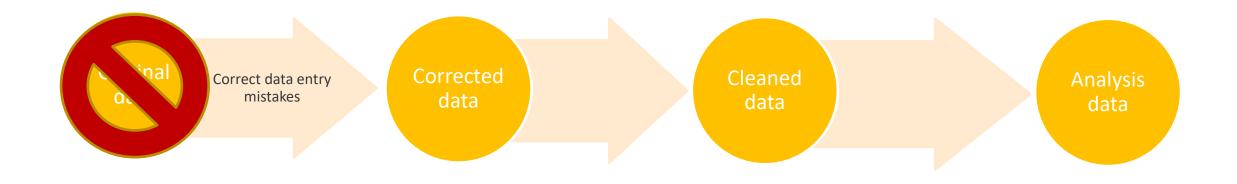

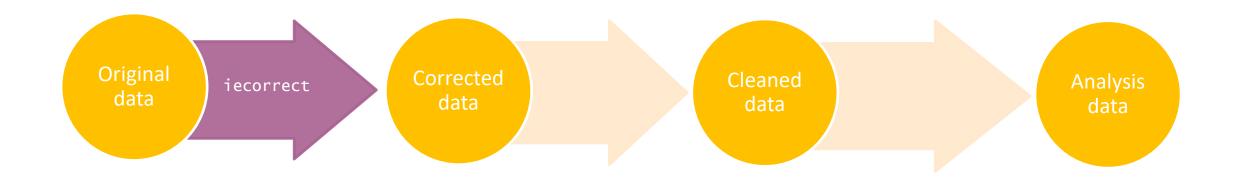

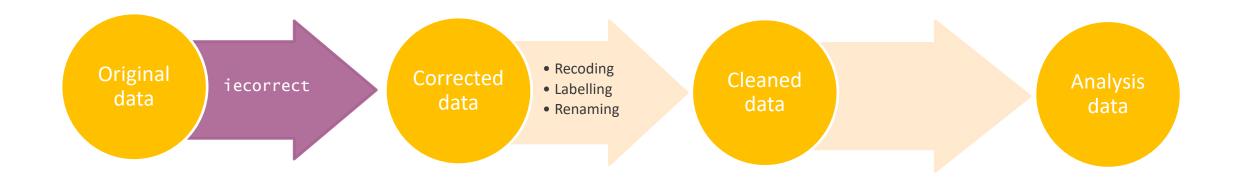

8/4/2022

6

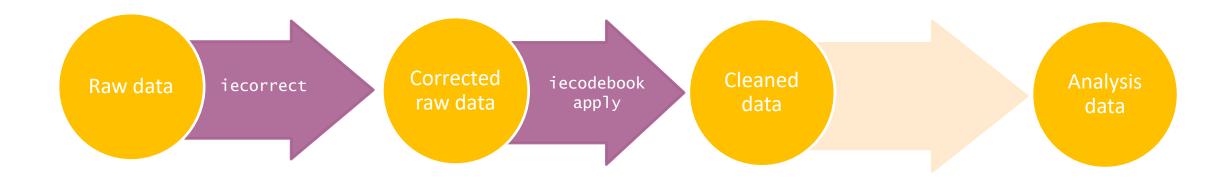

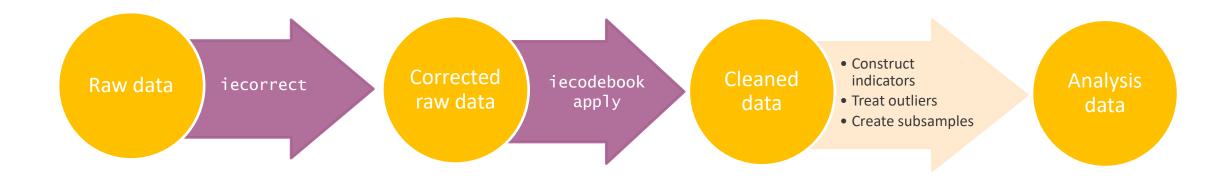

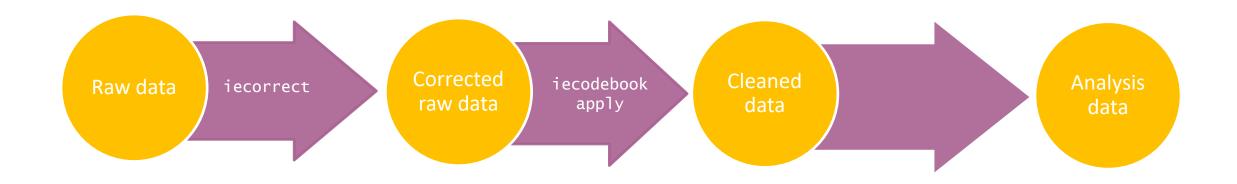

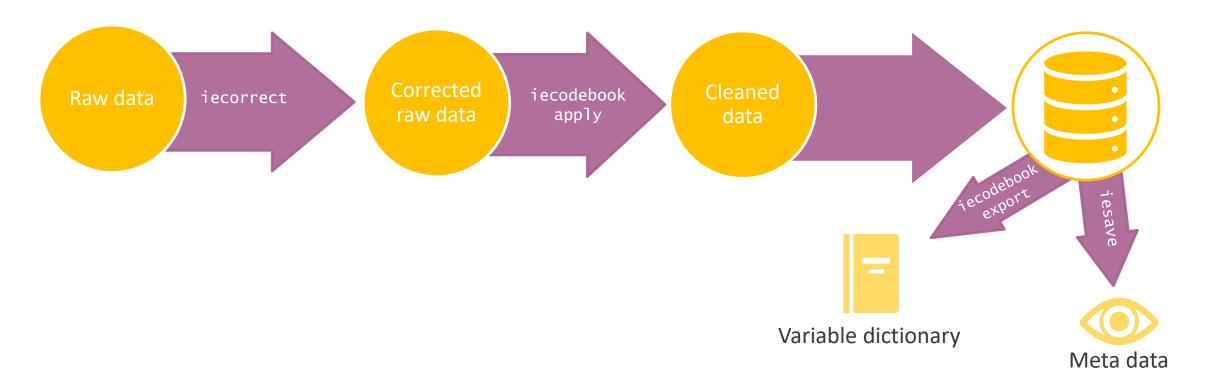

#### iecorrect:

Modify data points in a dataset using an external human-readable changelog (spreadsheet) and maintain non-code documentation for all manual data point edits

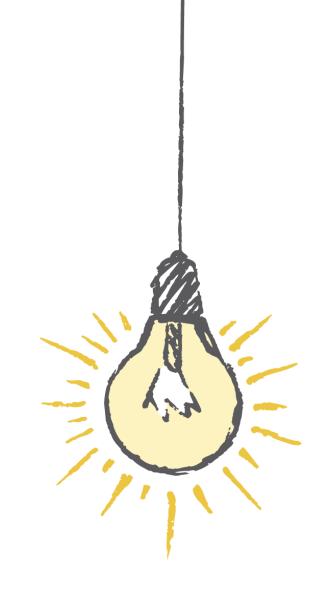

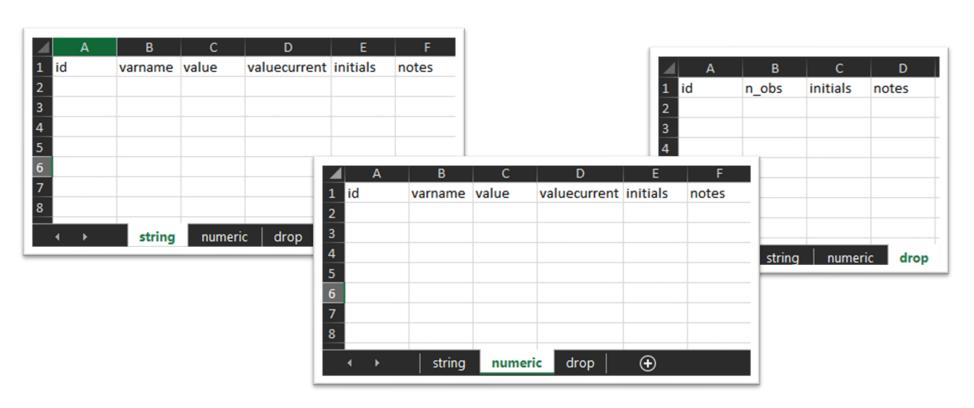

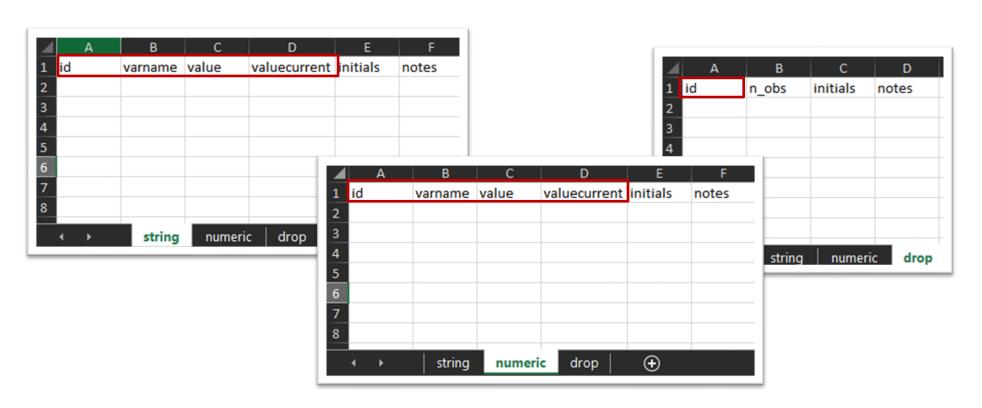

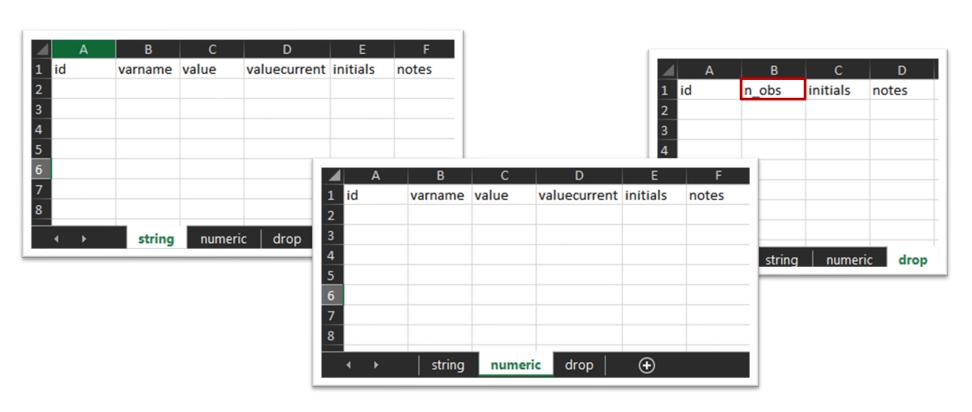

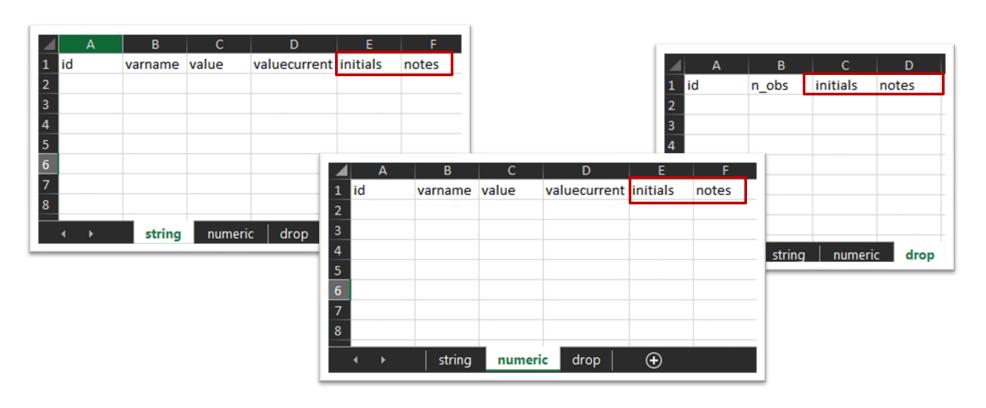

### iecorrect apply using /// "Documentation/corrections/auto.xlsx", /// idvar(make)

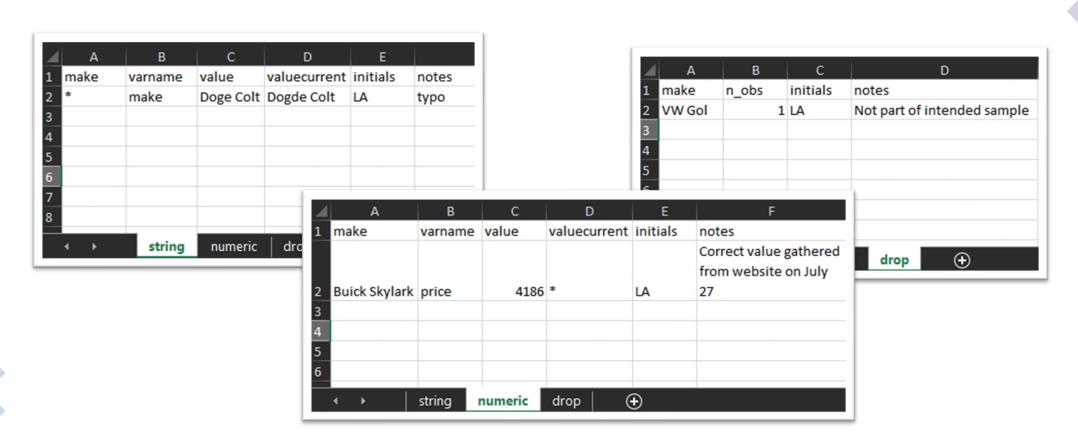

# Why was iecorrect created?

- Implement multiple data corrections in one line of code, avoiding repetitive code
- Changelog is more accessible to non-coders
- Creates incentives to write documentation at the same time as corrections are being made
  - Checks are built into the command to ensure changes are only made when relevant

#### ieduplicates:

Identify duplicates in ID variable and export them in an Excel file that also can be used to correct the duplicates.

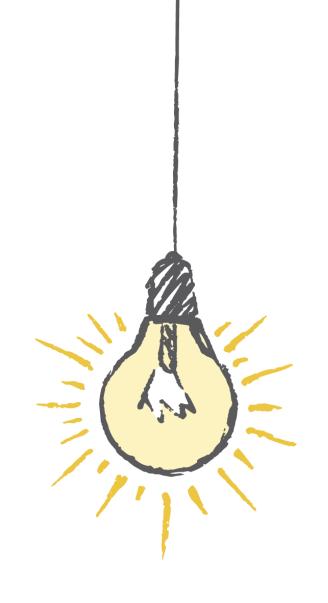

```
ieduplicates idvarname ///
    using "/path/to/duplicates/report.xlsx", ///
    uniquevars(varlist)
```

| 1 A  | В         | С          | D         | E       | F    | G     | Н        | 1     | J                                         |                                           |
|------|-----------|------------|-----------|---------|------|-------|----------|-------|-------------------------------------------|-------------------------------------------|
| hhid | duplistid | datelisted | datefixed | correct | drop | newid | initials | notes | key                                       | listofdiffs                               |
| 2658 | 1         | 14Jun2019  |           |         |      |       |          |       | uuid:04d07103-0d93-4df9-a009-563f3e8c6a9f | submissiondate starttime endtime enumerat |
| 2658 | 2         | 14Jun2019  |           |         |      |       |          |       | uuid:1b71f9fb-c1fb-484e-b56d-15d28e6cf580 | submissiondate starttime endtime enumerat |
| 5000 | 3         | 14Jun2019  |           |         |      |       |          |       | uuid:13990178-9437-482a-acc7-be4b89ecc684 | submissiondate starttime endtime deviceid |
| 5000 | 4         | 14Jun2019  |           |         |      |       |          |       | uuid:03d46bda-2f57-405f-accf-362287d1a362 | submissiondate starttime endtime deviceid |
| 6498 | 5         | 14Jun2019  |           |         |      |       |          |       | uuid:1ac93e91-005c-4eef-accf-f0729f864eea | submissiondate key                        |
| 6498 | 6         | 14Jun2019  |           |         |      |       |          |       | uuid:as289ki0-772b-3247-accf-al38lnaap714 | submissiondate key                        |
| 9856 | 7         | 14Jun2019  |           |         |      |       |          |       | uuid:2435b795-693d-43b7-9596-ee517719fc61 | submissiondate starttime endtime grandma  |
| 9856 | 8         | 14Jun2019  |           |         |      |       |          |       | uuid:7530d987-f688-403f-9948-a3c0dcfebcaa | submissiondate starttime endtime grandma  |

```
ieduplicates hhid ///
    using "project/documentation/duplicates.xlsx", ///
    uniquevars(key)
```

| Α    | В         | С          | D         | E       | F    | G     | H        | 1           | J                                         |                                            |
|------|-----------|------------|-----------|---------|------|-------|----------|-------------|-------------------------------------------|--------------------------------------------|
| uuid | duplistid | datelisted | datefixed | correct | drop | newid | initials | notes       | key                                       | listofdiffs                                |
| 2658 | 1         | 14Jun2019  | 14Jun2019 | yes     |      |       | MK       | Househol    | uuid:04d07103-0d93-4df9-a009-563f3e8c6a9f | submissiondate starttime endtime enumerat  |
| 2658 | 2         | 14Jun2019  | 14Jun2019 |         | yes  |       | MK       | First inter | uuid:1b71f9fb-c1fb-484e-b56d-15d28e6cf580 | submissiondate starttime endtime enumerat  |
| 5000 | 3         | 14Jun2019  | 14Jun2019 | yes     |      |       | MK       | Survey fro  | uuid:13990178-9437-482a-acc7-be4b89ecc684 | submissiondate starttime endtime deviceid  |
| 5000 | 4         | 14Jun2019  | 14Jun2019 |         |      | 5001  | MK       | Wrong ID,   | uuid:03d46bda-2f57-405f-accf-362287d1a362 | submissiondate starttime endtime deviceid  |
| 6498 | 5         | 14Jun2019  | 14Jun2019 |         | yes  |       | LT       | Submitted   | uuid:1ac93e91-005c-4eef-accf-f0729f864eea | submissiondate key                         |
| 6498 | 6         | 14Jun2019  | 14Jun2019 | yes     |      |       | LT       | Submitted   | uuid:as289ki0-772b-3247-accf-al38lnaap714 | submissiondate key                         |
| 9856 | 7         | 14Jun2019  |           |         |      |       |          |             | uuid:2435b795-693d-43b7-9596-ee517719fc61 | submissiondate starttime endtime grandma i |
| 9856 | 8         | 14Jun2019  |           |         |      |       |          |             | uuid:7530d987-f688-403f-9948-a3c0dcfebcaa | submissiondate starttime endtime grandma i |

# Why was ieduplicates created?

- Help identify and solve duplicate entries by exporting an easy to read report
- Implement multiple corrections in one line of code
- Creates a record of how duplicates were solved

#### iecodebook:

Automate repetitive data cleaning tasks

- apply: bulk rename, recode, and label variables
- append: harmonize two or more datasets to have the same variable names, labels, and value; then append them
- export: create a document listing all variable names, variable labels and value labels

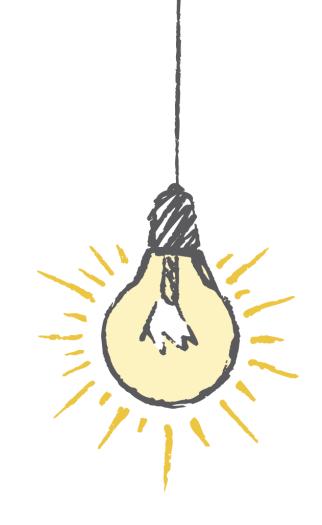

### iecodebook template using "/path/to/codebook.xlsx", /// replace

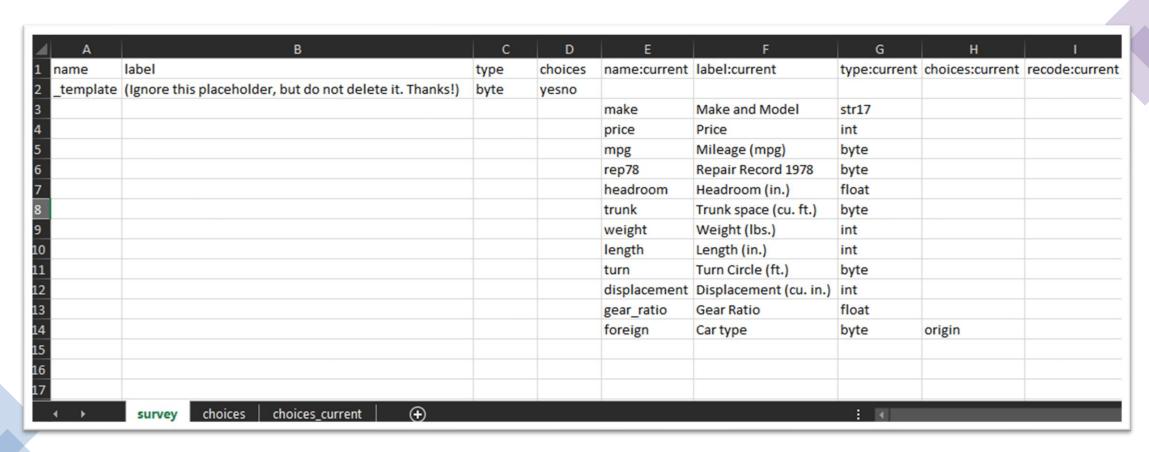

#### iecodebook apply using "project/documentation/auto.xlsx"

| 1 A            | В                                  | C     | D       | E            | F                      | G            | н          | - 1    |
|----------------|------------------------------------|-------|---------|--------------|------------------------|--------------|------------|--------|
| name           | label                              | type  | choices | name:current | label:current          | type:current | choices:cu | irrent |
| survey         | Data Source (do not edit this row) | byte  | yesno   |              |                        |              |            |        |
| make           | Make and Model                     | str17 |         | make         | Make and Model         | str17        |            |        |
| price          | Price                              | int   |         | price        | Price                  | int          |            |        |
| mpg            | Mileage (mpg)                      | byte  |         | mpg          | Mileage (mpg)          | byte         |            |        |
| rep78          | Repair Record 1978                 | byte  |         | rep78        | Repair Record 1978     | byte         |            |        |
| headroom       | Headroom (in.)                     | float |         | headroom     | Headroom (in.)         | float        |            |        |
| trunk          | Trunk space (cu. ft.)              | byte  |         | trunk        | Trunk space (cu. ft.)  | byte         |            |        |
| weight         | Weight (lbs.)                      | int   |         | weight       | Weight (lbs.)          | int          |            |        |
| length         | Length (in.)                       | int   |         | length       | Length (in.)           | int          |            |        |
| 1 turn         | Turn Circle (ft.)                  | byte  |         | turn         | Turn Circle (ft.)      | byte         |            |        |
| 2 displacement | Displacement (cu. in.)             | int   |         | displacement | Displacement (cu. in.) | int          |            |        |
| gear_ratio     | Gear Ratio                         | float |         | gear_ratio   | Gear Ratio             | float        |            |        |
| 4 foreign      | Car type                           | byte  | origin  | foreign      | Car type               | byte         | origin     |        |

#### iecodebook export using "project/data/auto.xlsx"

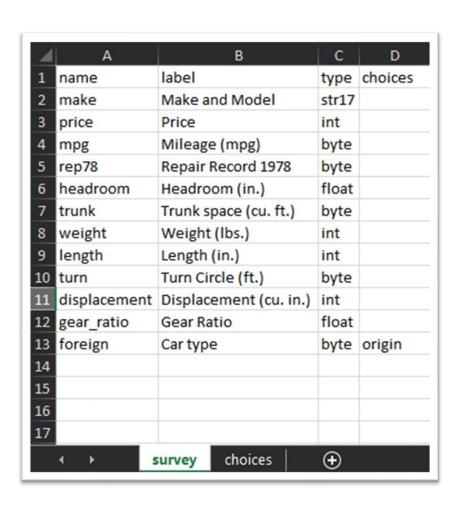

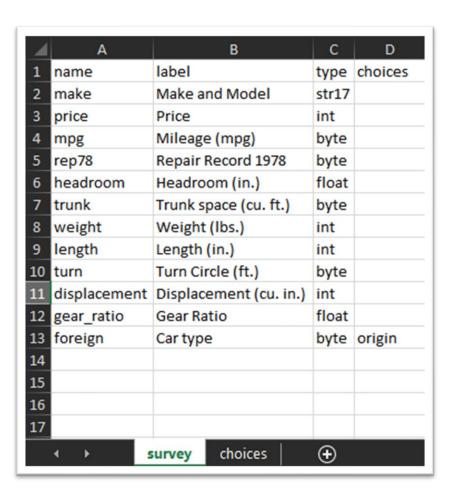

# Why was iecodebook created?

- Automate repetitive tasks, creating a standardized input and avoiding repetitive code
- Excel sheet is more accessible to non-coders
- Record of changes is easier to read than the code that implements the changes
- Automates the creation of variable dictionary templates

#### iesave:

Automate common checks to the data before saving a dataset. Optionally, save a plain text metadata report describing the dataset saved.

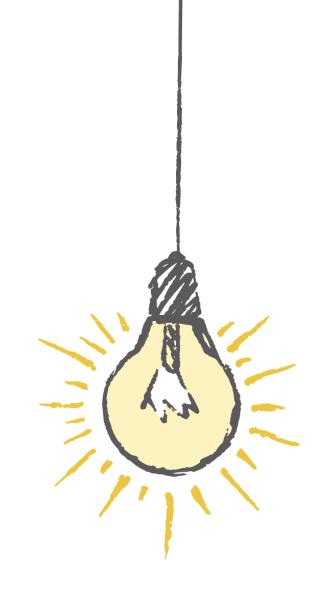

#### Basic usage

```
iesave using "${project}/data/auto.dta", ///
idvars(make) version(13) replace
```

- Check that data is fully and uniquely identified by ID variables
- Optimize storage on disk using compress
- Save the data set in the desired .dta version
- Save metadata to data set characteristics

#### Variable reports

```
iesave using "${project}/data/auto.dta", ///
  idvars(make) version(13) replace ///
  report("${project}/data/auto.md", replace)
```

- Check that data is fully and uniquely identified by ID variables
- Optimize storage on disk using compress
- Save the data set in the desired .dta version
- Save metadata to data set characteristics
- Export a plain text report describing the data set saved and its variables

### Variable reports

| A                         | В                        | C         | D          | E        |         |      | Н    |       |      | K    |
|---------------------------|--------------------------|-----------|------------|----------|---------|------|------|-------|------|------|
| Number of observations:   | 74                       |           |            |          |         |      |      |       |      |      |
| Number of variables:      | 16                       |           |            |          |         |      |      |       |      |      |
| ID variable(s):           | make                     |           |            |          |         |      |      |       |      |      |
| Data signature:           | 74:16(110350):932916212: | 188938768 | 3          |          |         |      |      |       |      |      |
| Last saved by:            | wb501238                 |           |            |          |         |      |      |       |      |      |
| Last saved at:            | 8/2/2022 11:39           |           |            |          |         |      |      |       |      |      |
| Variable type: String     |                          |           |            |          |         |      |      |       |      |      |
| Name                      | Label                    | Туре      | Complete N | Number o | flevels |      |      |       |      |      |
| make                      | Make and Model           | str17     | 74         | 74       |         |      |      |       |      |      |
| Variable type: Continuous |                          |           |            |          |         |      |      |       |      |      |
| Name                      | Label                    | Туре      | Complete N | Mean     | Std Dev | p0   | p25  | p50   | p75  | p100 |
| displacement              | Displacement (cu. in.)   | int       | 74         | 197.3    | 91.84   | 79   | 119  | 196   | 250  | 42   |
| gear_ratio                | Gear Ratio               | float     | 74         | 3.015    | 0.4563  | 2.19 | 2.73 | 2.955 | 3.37 | 3.8  |
| headroom                  | Headroom (in.)           | float     | 74         | 2.993    | 0.846   | 1.5  | 2.5  | 3     | 3.5  |      |
| length                    | Length (in.)             | int       | 74         | 187.9    | 22.27   | 142  | 170  | 192.5 | 204  | 23   |
| mpg                       | Mileage (mpg)            | byte      | 74         | 21.3     | 5.786   | 12   | 18   | 20    | 25   | 4    |
| price                     | Price                    | int       | 74         | 6165     | 2949    | 3291 | 4195 | 5007  | 6342 | 1590 |
| rep78                     | Repair Record 1978       | byte      | 69         | 3.406    | 0.9899  | 1    | 3    | 3     | 4    |      |
| trunk                     | Trunk space (cu. ft.)    | byte      | 74         | 13.76    | 4.277   | 5    | 10   | 14    | 17   | 2    |
| turn                      | Turn Circle (ft.)        | byte      | 74         | 39.65    | 4.399   | 31   | 36   | 40    | 43   | 5    |
| weight                    | Weight (lbs.)            | int       | 74         | 3019     | 777.2   | 1760 | 2240 | 3190  | 3600 | 484  |

**CSV** 

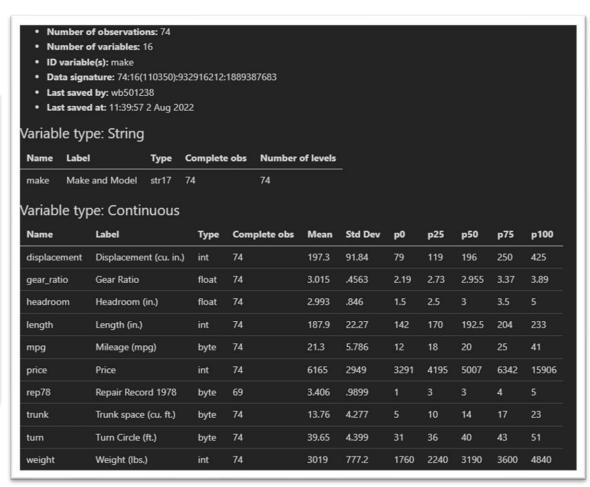

Markdown

### Variable reports

```
run\output\iesave\auto.md
         @@ -1,9 +1,9 @@
 1 - **Number of observations:** 74
         -- **Number of variables:** 15
      2 +- **Number of variables:** 12
 3 - **ID variable(s):** make
         -- **Data signature:** 74:16(110350):932916212:1889387683
      4 +- **Data signature:** 74:12(71728):2155345365:1865188037
 5 - **Last saved by:** wb501238
         -- **Last saved at:** 11:39:57 2 Aug 2022
      6 +- **Last saved at:** 14:47:10 2 Aug 2022
         ## Variable type: String
         @@ -15,25 +15,16 @@
16 | Name | Label | Type | Complete obs | Mean | Std Dev | p0 | p25 | p50 | p75 | p100 |
17 17 |---|---|---|---|---|---|
         - day | float | 74 | 15.7 | 9.142 | 1.236 | 7.424 | 14.44 |
19 18 | displacement | Displacement (cu. in.) | int | 74 |
                                                           197.3
                                                                                   79
                                                                                            119
                                                                                                       196
                                                                                                                 250
         | gear_ratio | Gear Ratio | float | 74 | 3.015 |
                                                                       2.19
                                                                                 2.73
                                                                                           2.955
                                                                                                                 3.89
                                                           .4563
21 20 | headroom | Headroom (in.) | float | 74 |
                                                 2.993
                                                              .846
                                                                                    2.5
22 21 | length | Length (in.) | int | 74 |
                                                                    142
                                                                               170 I
                                                                                       192.5
         -| month | | float | 74 | 6.533 |
                                              3.053
                                                          1.23
                                                                     4.2
                                                                             6.398
                                                                                        9.273
                                                                                                   11.85
         | mpg | Mileage (mpg) | byte | 74 |
                                             21.3
                                                                               18
         | price | Price | int | 74 |
         | rep78 | Repair Record 1978 | byte | 69 |
27 | 25 | trunk | Trunk space (cu. ft.) | byte | 74 | 13.76 |
                                                               4.277
                                                                             5 |
                                                                                       10
28 26 | turn | Turn Circle (ft.) | byte | 74 |
                                                                                                                   51 |
29 27 | weight | Weight (lbs.) | int | 74 |
                                               3019
                                                         777.2
                                                                    1760
                                                                                         3190
         -| year | | float | 74 |
                                             8.384
```

#### Other data quality checks

Additional data quality checks to be performed before the data is saved

- All variables should be labeled
- There should be no standard missing values (".")
- There should be no unlabeled levels in categorical variables

33

# Why was iesave created?

- Implement an opinionated best practice add-on to save
- Automate best practices such as exporting meta data, compressing the data, and testing ID variables
- Allows users to track changes to the data using git
- Variable report is easier to read than simply outputting codebook as .txt

#### In short

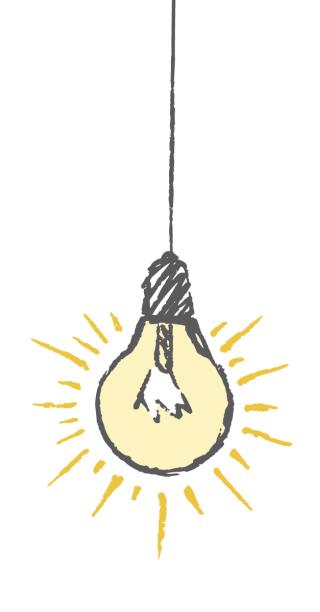

#### In short

- Data documentation is a key component of research transparency
  - However, it can be a time-consuming task to comment scripts and create reports on the data
  - This means documentation is often neglected
- The commands presented here make it easier to create data documentation by
  - Creating standardized and easy to read documents outlining data changes
  - Simplifying code through automation of repetitive tasks
  - Combining the implementation of data changes and its documentation
  - Automating the creation of data documentation such as variable dictionaries and codebooks
  - Allow team members who do not code directly contribute to the process

Thank you!

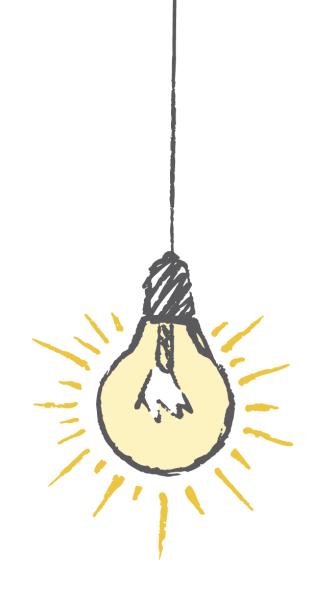

#### Useful links

#### iefieldkit

- GitHub repository
- Full documentation
- Stata Journal article
- 2019 Stata conference presentation

#### ietoolkit

- GitHub repository
- Full documentation
- 2019 Stata conference presentation